# **Now With Page Cheat Sheets: Your Ultimate Guide to Efficient and Accessible Web Browsing**

In today's fast-paced digital world, efficiency is paramount. With the constant influx of information, finding what you need quickly and easily can be a daunting task. Fortunately, there is a solution that can revolutionize your web browsing experience: Page Cheat Sheets.

#### **What Are Page Cheat Sheets?**

Page Cheat Sheets are customizable, interactive summaries of web pages that provide a quick overview of the most important content. They allow you to capture key information, organize it into a structured format, and access it effortlessly, whether you're on the go or back at your desk.

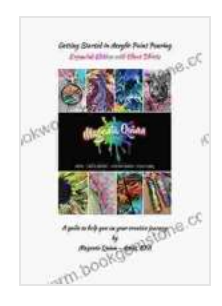

**[Getting Started in Acrylic Paint Pouring Ebook](https://bookworm.bookgemstone.com/reads.html?pdf-file=eyJjdCI6InYzUEpUVFhuU2c3NW1BQW1MaU9VR2dqODhCdlwva0NhZlZRWndFUTRUVEhDZXhCTFF3Y1BjZmN4XC9hamdVRGk0OU93N05wSFgxNTNkbTZIdFdCWERsQ1Y0Z0JLY3Q3UGNJbFNSYnBRUEVjeWtXMXQxc0UwcGw0aUpQaVZHb3RNVUw5bnIybk02VlhUMlkzdThqMWJqdmthTDFBbFplVms1KytnUlhSMHBqTFwva1dTa3dXK1FGY0JrNUdYQUJZV21aMzl5Wm02ZzN1dHBPSlJXTmtWSzNVUE44d2JyTldsaXpwWXNLVmVsSXVNOWM9IiwiaXYiOiIxMzRiN2VmYWQyYTkyYzc0ZDJlYjFjMDVmMDJmOTA0NSIsInMiOiIzMjVlZTFiZDk4MDlkMjQ4In0%3D) (expanded): Now with 1 page cheat sheets** by David Bellamy

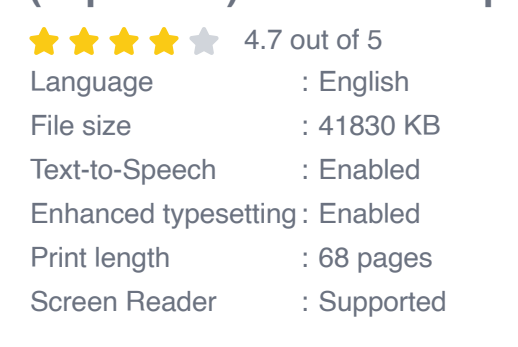

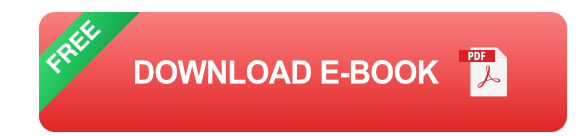

### **Benefits of Using Page Cheat Sheets**

Page Cheat Sheets offer a wide range of advantages, including:

- **Increased Efficiency:** By providing a concise summary of a web m. page, Page Cheat Sheets eliminate the need for time-consuming scrolling and searching.
- **Improved Accessibility:** They provide a unified view of the page's  $\blacksquare$ content, making it easier to navigate for individuals with disabilities or those using screen readers.
- **Enhanced Comprehension:** By organizing information into a structured format, Page Cheat Sheets improve comprehension by highlighting key concepts and relationships.
- **Personalized Browsing:** With customization options, Page Cheat Sheets can be tailored to your specific needs and interests, ensuring you only see the information that matters most.

#### **How to Use Page Cheat Sheets**

Using Page Cheat Sheets is incredibly easy. Follow these steps:

- 1. **Install the Page Cheat Sheets extension:** Add the extension to your browser from the official extension store.
- 2. **Highlight page content:** Visit a web page and highlight the most important text, images, or videos.
- 3. **Create a Cheat Sheet:** Click the Page Cheat Sheets icon in your browser's toolbar to generate a summary based on your highlighted content.
- 4. **Customize and save:** Edit the Cheat Sheet to include notes, annotations, or additional information. Save it for future reference.

5. **Access your Cheat Sheets:** View your saved Cheat Sheets anytime by clicking the Page Cheat Sheets icon.

#### **Examples of Page Cheat Sheets in Action**

Page Cheat Sheets can be incredibly useful in a variety of scenarios. Here are a few examples:

- **Researching a topic:** Create a Cheat Sheet to capture key points m. from multiple web pages, providing a comprehensive overview of your subject.
- **Studying for exams:** Summarize lecture notes or textbooks into Cheat Sheets, making review sessions more manageable and effective.
- **Note-taking during meetings:** Generate Cheat Sheets to capture m. action items, key decisions, and important discussions.
- **Creating reference materials:** Compile Cheat Sheets on frequently  $\mathbf{r}$ used websites or software applications for quick and easy access.

Page Cheat Sheets are a game-changer for efficient and accessible web browsing. They empower you to capture, organize, and access key information from web pages anytime, anywhere. Whether you're a student, professional, researcher, or simply someone who values their time, Page Cheat Sheets are the ultimate tool for enhancing your web browsing experience.

Embrace the benefits of Page Cheat Sheets today and unlock a new level of efficiency and productivity in your digital life.

**Keywords:** Page Cheat Sheets, Web Browsing, Productivity, Accessibility, Efficiency, Web Summary, Note-Taking

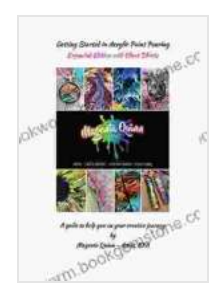

#### **[Getting Started in Acrylic Paint Pouring Ebook](https://bookworm.bookgemstone.com/reads.html?pdf-file=eyJjdCI6InYzUEpUVFhuU2c3NW1BQW1MaU9VR2dqODhCdlwva0NhZlZRWndFUTRUVEhDZXhCTFF3Y1BjZmN4XC9hamdVRGk0OU93N05wSFgxNTNkbTZIdFdCWERsQ1Y0Z0JLY3Q3UGNJbFNSYnBRUEVjeWtXMXQxc0UwcGw0aUpQaVZHb3RNVUw5bnIybk02VlhUMlkzdThqMWJqdmthTDFBbFplVms1KytnUlhSMHBqTFwva1dTa3dXK1FGY0JrNUdYQUJZV21aMzl5Wm02ZzN1dHBPSlJXTmtWSzNVUE44d2JyTldsaXpwWXNLVmVsSXVNOWM9IiwiaXYiOiIxMzRiN2VmYWQyYTkyYzc0ZDJlYjFjMDVmMDJmOTA0NSIsInMiOiIzMjVlZTFiZDk4MDlkMjQ4In0%3D) (expanded): Now with 1 page cheat sheets** by David Bellamy  $\star \star \star \star$  4.7 out of 5 Language : English File size : 41830 KB

Text-to-Speech : Enabled Enhanced typesetting : Enabled Print length : 68 pages Screen Reader : Supported

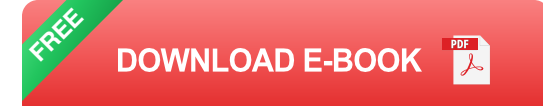

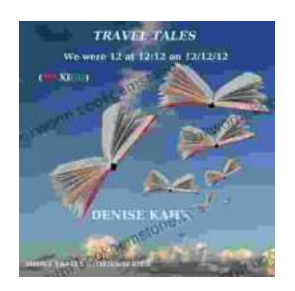

## **[We Were 12 At 12:12 On 12/12/12: Adventure](https://bookworm.bookgemstone.com/book/We%20Were%2012%20At%201212%20On%20121212%20Adventure%20Travel%20Tales.pdf) Travel Tales**

On December 12, 2012, at exactly 12:12 pm, a group of 12 individuals embarked on a unique travel journey. They had planned this trip for months, and they were...

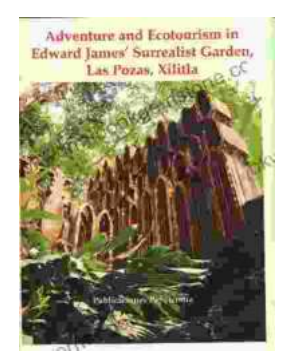

### **[Unveiling Adventure and Ecotourism in Edward](https://bookworm.bookgemstone.com/book/Unveiling%20Adventure%20and%20Ecotourism%20in%20Edward%20James%20Surrealist%20Garden%20Las%20Pozas%20Xilitla.pdf) James' Surrealist Garden: Las Pozas Xilitla**

Nestled amidst the lush greenery of the Huasteca Potosina region in Mexico, Las Pozas Xilitla is an otherworldly paradise that harmoniously blends art,...